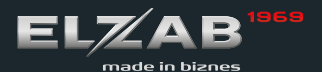

# instrukcja obsługi SZYBKI START

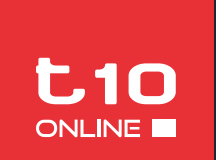

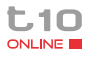

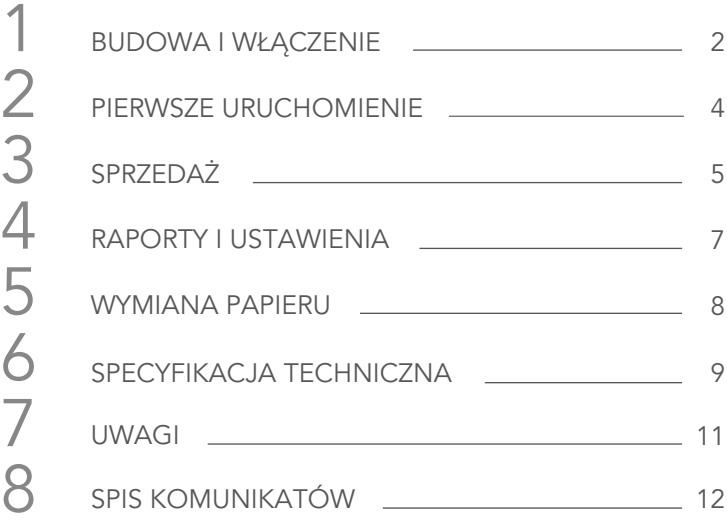

Aktualne wersje instrukcji obsługi znajdują się na stronie www.elzab.com.pl.

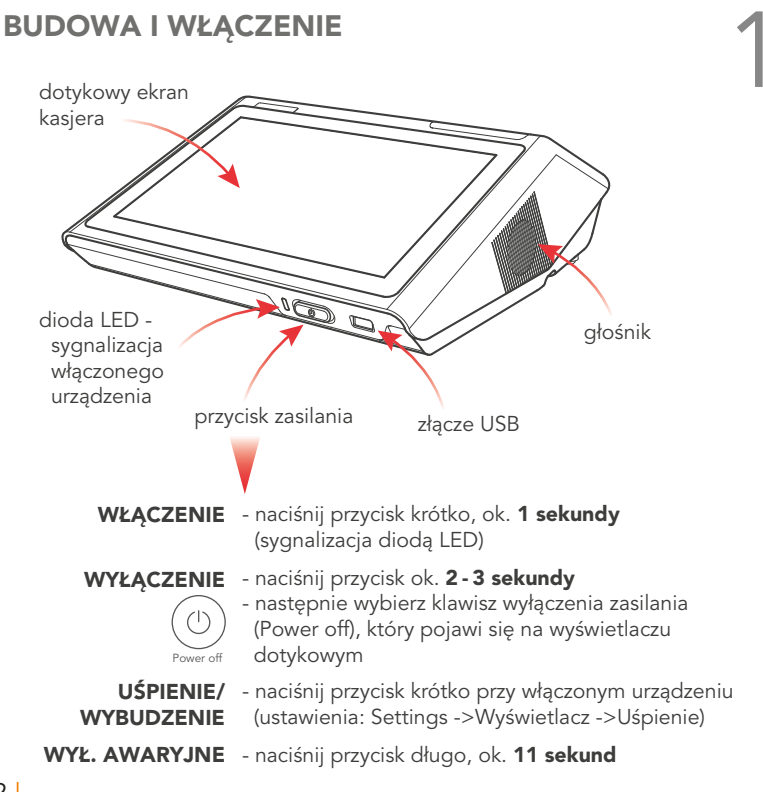

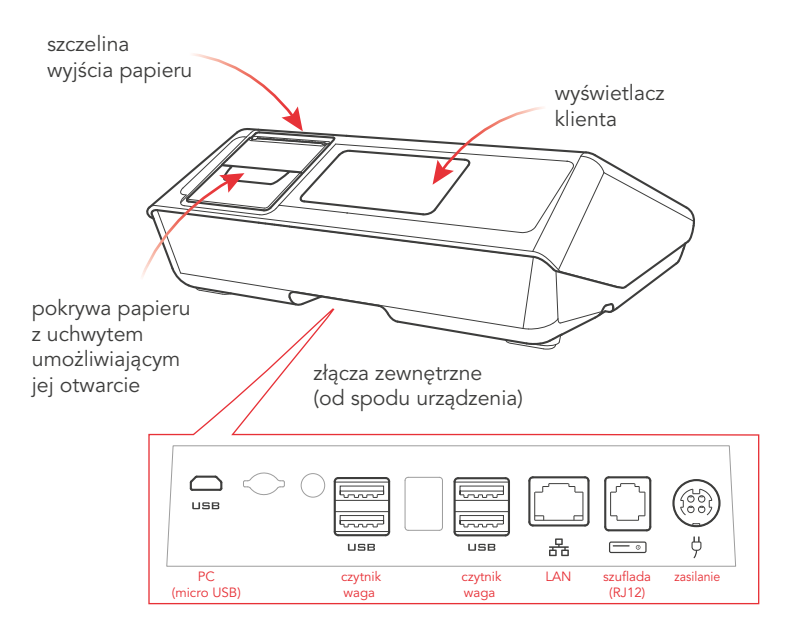

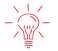

Do poprawnej pracy urządzenia niezbędne jest zapewnienie dostępu do sieci Internet poprzez sieć LAN lub Wi-Fi.

Po włączeniu urządzenia i uruchomieniu aplikacji sprzedaży np. elzAPP Sklep - kasa fiskalna jest gotowa do pracy!

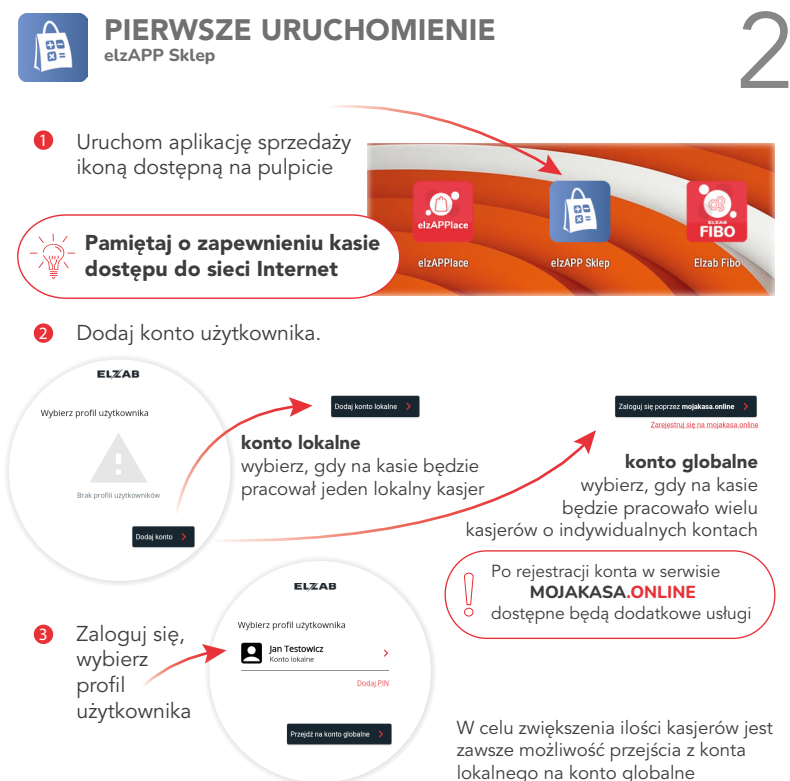

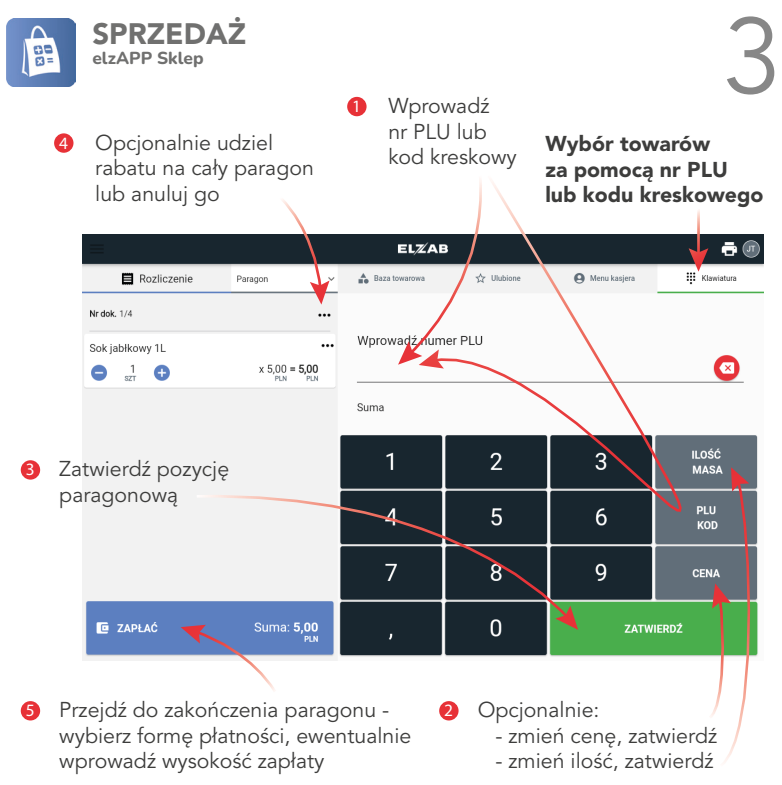

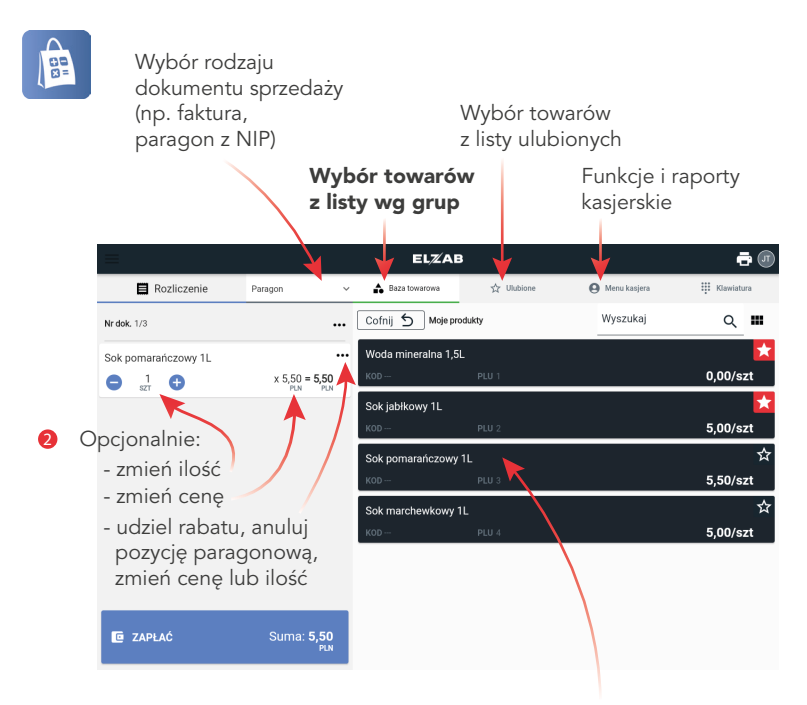

**1** Wybierz towar z prezentowanej listy towarów wg grup lub towarów ulubionych (automatyczna sprzedaż w ilości i cenie jednostkowej, o ile jest wprowadzona w bazie)

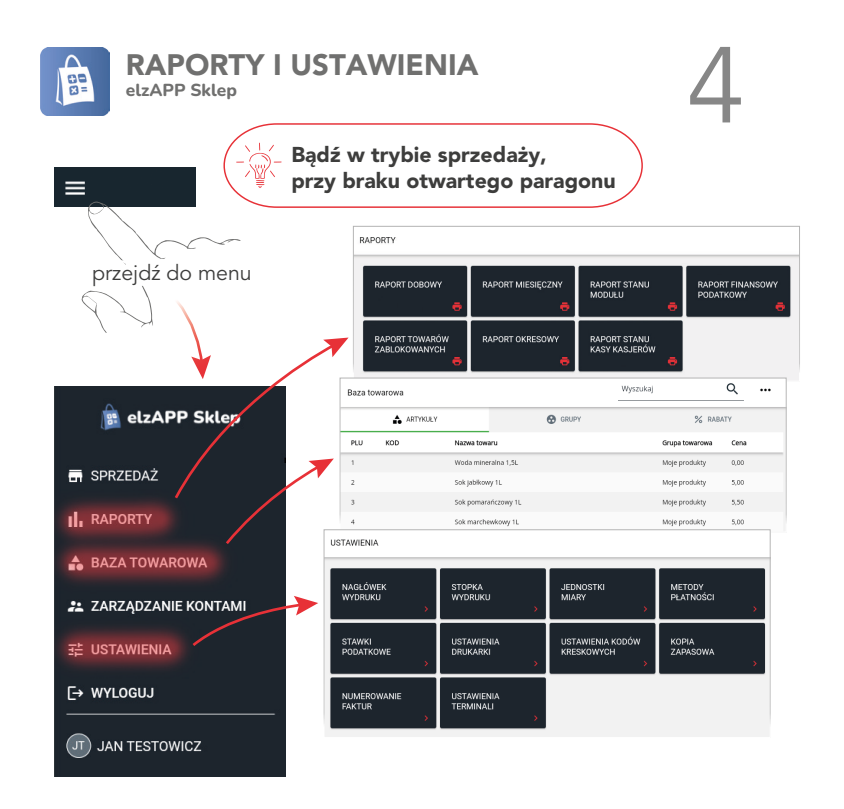

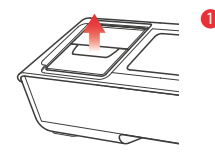

- WYMIANA PAPIERU<br>
Chwyć uchwyt otwarcia pokrywy papieru<br>
Chwyć uchwyt otwarcia pokrywy papieru i pociągnij w górę w celu zwolnienia zatrzasku
	- **2** Odchyl umocowaną na zawiasie pokrywę papieru
	- **3** Usuń z drukarki pozostałości po poprzedniej rolce papieru

Nową rolkę papieru umieść w urządzeniu zgodnie z rysunkiem

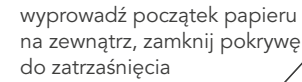

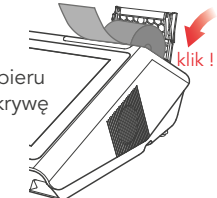

**6** Oderwij nadmiar papieru na krawędzi szczeliny wyjścia papieru

## 6 SPECYFIKACJA TECHNICZNA

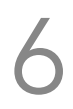

### ZASILANIE |

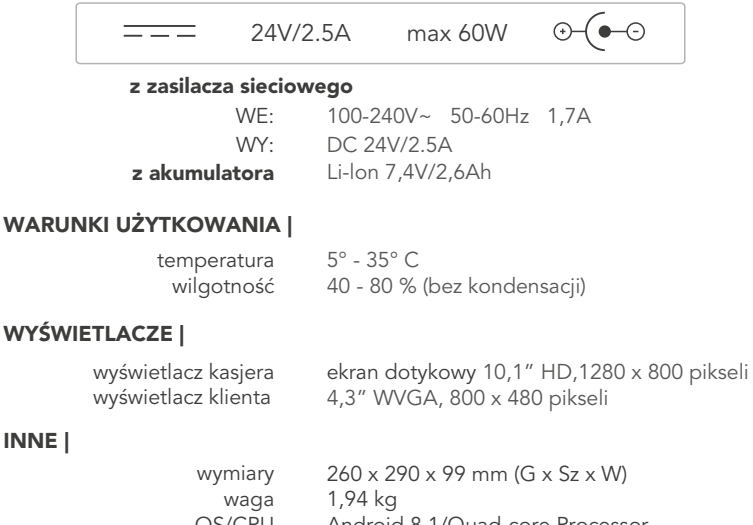

papier termiczny 57 mm, 40 m

OS/CPU Android 8.1/Quad-core Processor mechanizm drukujący termiczny, easy load, SEIKO

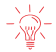

Obsługiwane są sieci WiFi o częstotliwości 2,4 GHz.

## BEZPIECZEŃSTWO |

Kasa jest wykonana w klasie III zabezpieczenia przeciwpożarowego wg PN-EN 60950 - 1:2007. Zasilacz do kasy jest wykonany z klasie I zabezpieczenia przeciwpożarowego wg PN-EN 60950 - 1:2007.

### OSTRZEŻENIE |

Urządzenie to jest klasy A. W środowisku mieszkalnym może ono powodować zakłócenia radioelektryczne. W takich przypadkach można żądać od jego użytkownika zastosowania odpowiednich środków zaradczych.

## WYPOSAŻENIE DODATKOWE |

szuflada - należy podłączyć do odpowiedniego złącza (RJ12)

- waga należy podłączyć do złącza USB (np. ELZAB Prima 2); w przypadku wag bez interfejsu USB (np. serii CAT 27) należy wykorzystać konwerter ELZAB RS/USB (wymaga wcześniejszej serializacji) oraz interfejs A04 z zasilaczem
	- PINPad współpraca poprzez sieć (np. Paytel Link2500/ Lane3000, PeP Desk3500); należy skonfigurować aplikację płatniczą na kasie
	- czytnik kodów kresk. należy podłączyć do złącza USB
		- komputer poprzez złącze micro USB (dostęp do tabletu) poprzez sieć (dostęp do tabletu oraz drukarki)

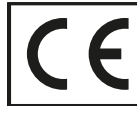

To urządzenie zostało oznakowane znakiem CE, co oznacza, że pomyślnie przeszło proces oceny zgodności z obowiązującymi wymogami dyrektyw Unii Europejskiej. Szczegółowy wykaz dyrektyw oraz norm, którym podlega, zawiera Deklaracja Zgodności, której kopia dostępna jest na stronie producenta.

## UWAGI

Urządzenie nie jest przewidziane do pracy mobilnej. Akumulator ma za zadanie podtrzymać pracę drukarki fiskalnej przy zaniku zewnętrznego zasilania.

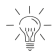

Akumulator nie powinien pozostawać nienaładowany po całkowitym wyczerpaniu.

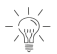

Do ładowania akumulatora należy stosować zasilacz sieciowy dostarczony przez producenta lub inny o podanych parametrach.

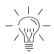

Ładowanie akumulatora przeprowadzać w temperaturze 5 ÷ 35°C.

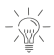

Szacunkowy czas ładowania akumulatora po jego rozładowaniu wynosi ok. 4 godziny (przy braku użytkowania urządzenia).

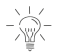

Unikać pozostawiania i ładowania urządzenia w miejscach nadmiernie nasłonecznionych.

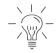

W przypadku przewidywanej dłuższej przerwy w pracy urządzenia:

- akumulator naładować do pełna i w takim stanie pozostawić,
- raz na 6 miesięcy przechowywania akumulator ładować przez co najmniej 4 godziny

- przed ponownym użyciem akumulator naładować do pełna.

7

W przypadku wystąpienia błędu, który nie został wyszczególniony SPIS KOMUNIKATÓW<br>
W przypadku wystąpienia błędu, który nie został wyszczególniony<br>
w poniższej tabeli - skontaktuj się z serwisem.

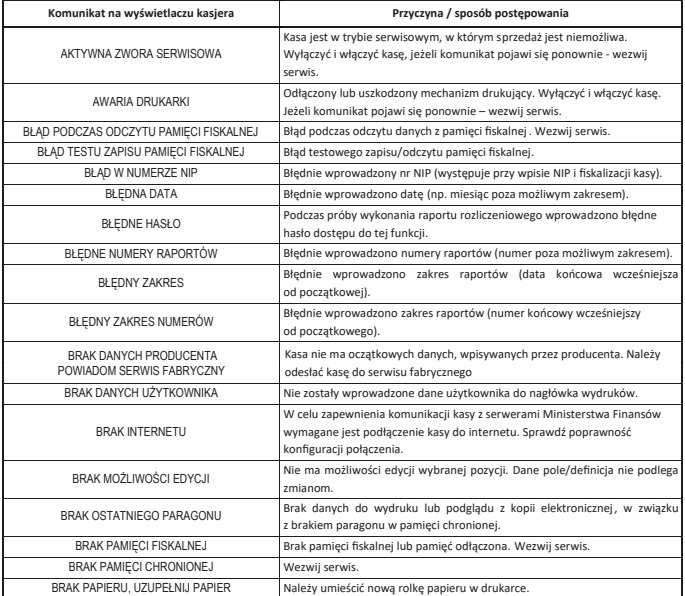

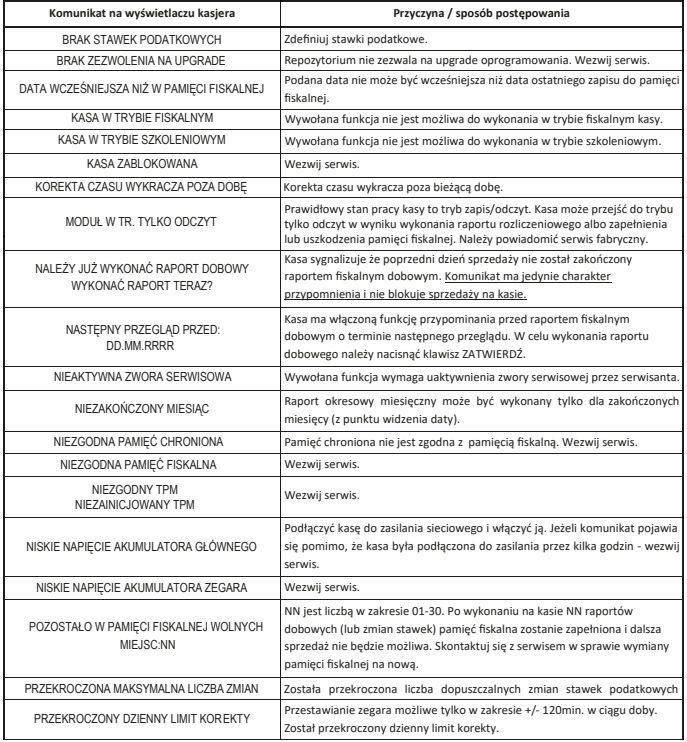

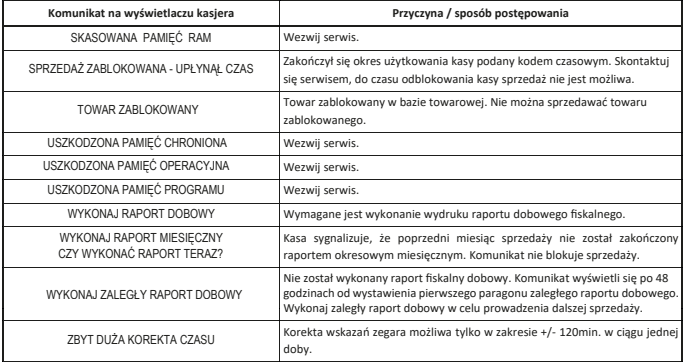

## DODATKOWE INFORMACJE

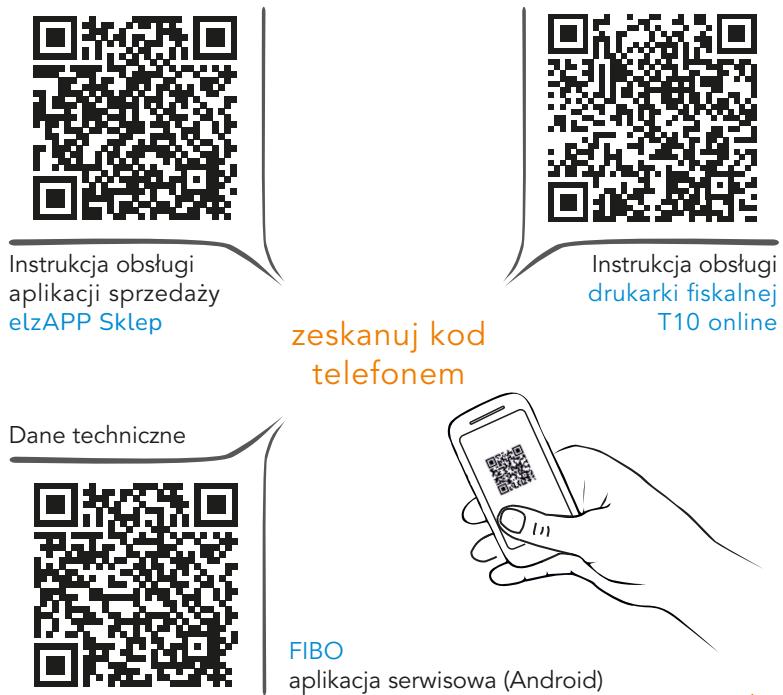

### NIE WYRZUCAJ TEGO URZĄDZENIA DO POJEMNIKA NA ŚMIECI!

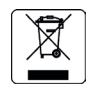

Zgodnie z Ustawą o zużytym sprzęcie elektrycznym i elektronicznym z dnia 11 września 2015 r. (Dz.U. z 2019 poz. 1895) to urządzenie zostało oznakowane symbolem selektywnego zbierania - przekreślonego kołowego kontenera na odpady. Oznaczenie takie informuje, że po okresie użytkowania nie wolno wyrzucać tego sprzętu łącznie z odpadami komunalnymi.

Zużyty sprzęt może zawierać niebezpieczne substancje, mieszaniny i części składowe, które mogą doprowadzić do skażenia środowiska oraz zagrożenia zdrowia i życia ludzi. Zużyty sprzęt podlega selektywnej zbiórce i recyklingowi. Przekazanie zużytego sprzętu odpowiednim podmiotom pomoże w ochronie środowiska naturalnego. Ten produkt może zawierać baterie lub akumulatory, które również podlegają selektywnej zbiórce w celu utylizacji.

## ELZAB SA

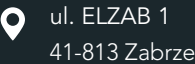

+48 32 272 20 21

## www.elzab.pl

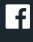

www.facebook.com/ElzabSA

 $\frac{You}{C}$ www.youtube.com/user/ELZABmarketing/videos

Partner Handlowy ELZAB SA